## **Highlife<sup>®</sup>** Collection

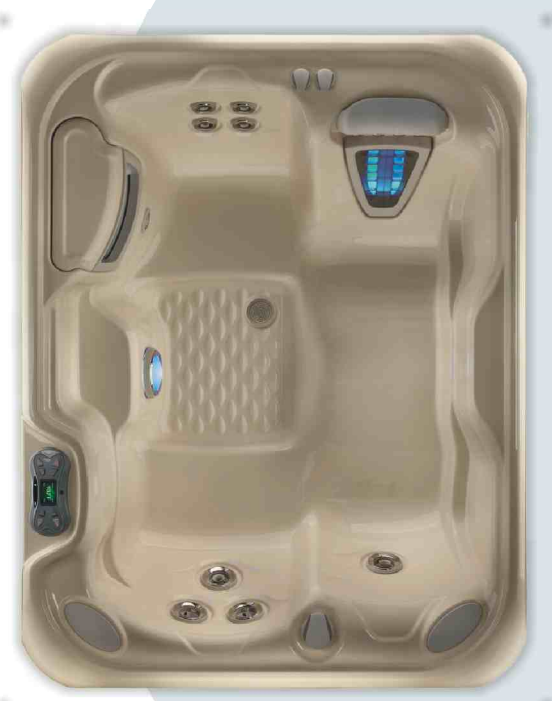

Primjer: model Jetsetter sa školjkom boje Créme

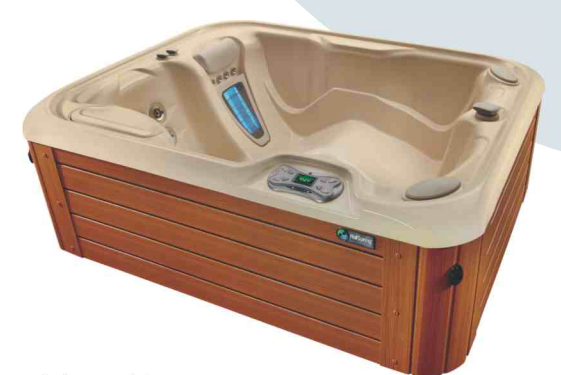

Primjer: model Jetsetter sa školjkom boje Créme i Teak oplatom

## **TM Jetsetter**

## Tehničke značajke

Broj osoba:

Dimenzije:

Težina:

Količina vode:

Boje školjke: Boje oplate:

Mlaznice - 14: (inox)

vode (opcija):

Sustav rasvjete:

Grijač vode:

Termo pokrov:

Multimedijski sustav:

(opcija)

(opcija)

(opcija)

3 osoba 213 x 165 x 74 cm 852 litre 215 kg bez vode / 1305 kg ukupno\* Alpine White, Créme, Ice Gray, Tuscan Sun ili Desert Everwood™: Mocha, Monterey Gray ili Teak 1 Moto-Massage<sup>™</sup> DX mlaznica (2) 1 FootStream<sup>™</sup> mlaznice 2 Rotary Hydromassage mlaznice 1 Directional Hydromassage mlaznice 4 HydroStream™ mlaznice 4 Directional Precision™ mlaznice Sustav održavania ACE<sup>®</sup> Automatski sanitacijski sustav ili FverFresh™ Sustav Wavemaster<sup>™</sup> 9000; jedna brzina, 1,9 kW/3,9 kW Masažna pumpa 1: Protočna pumpa: SilentFlo 5000™ - nečujna, 24-satna filtracija Ukupna površina filtracije: 18 m<sup>2</sup>, 100 % filtracija bez Bypass sistema Ozonatorski sustav: FreshWater™ III Corona Discharge Kontrola upravljanja: IQ 2020™ s LCD zaslonom 230 V / 20 A, 50 Hz Luminescence™ višebojna četverozonska LED rasvjeta No-Fault™, 1,5 kW / 230 V Energetska učinkovitost: Certificirano prema APSP 14 standardima od strane CEC - California Energy Commission debljine 9 - 6 cm, gustoća jezgre 32 kg/m<sup>3</sup> sa sigurnosnim kopčama; u bojama: Caramel, Slate, Taupe ili Evergreen Podizač pokrova: CoverCradle™, CoverCradle II, Lift'n Glide™ ili UpRite™ **Ulazne stepenice:** EverWood™ HD (uskoro dostupno) ili Polymer

> Bežični audio sustav Bežični TV i audio sustav

\* težina uključujući vodu i 3 odraslih osoba prosječne težine 80 kg

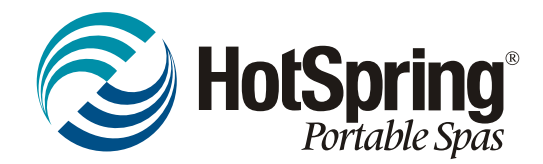

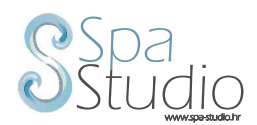